TAKSONOMIA 16 Klasyfikacja i analiza danych – teoria i zastosowania

#### **Mirosława Sztemberg-Lewandowska**

Uniwersytet Ekonomiczny we Wrocławiu

# **MODELE RÓWNAŃ STRUKTURALNYCH Z WYKORZYSTANIEM ŚRODOWISKA R**

### **1. Wstęp**

Modele równań strukturalnych (*Structural Equation Modeling* − SEM), inaczej nazywane LISREL (por. np. [Sagan 1996; Mueller 1996]), są ogólną, głównie liniową, wielowymiarową techniką statystyczną. Jest ona bardziej konfirmacyjna niż eksploracyjna, czyli wykorzystuje się ją do sprawdzania dopasowania określonego modelu do danych, a nie do budowania pasującego modelu.

SEM jest bardziej ogólną metodą w stosunku do regresji wielorakiej, analizy ścieżkowej, konfirmacyjnej analizy czynnikowej, analizy szeregów czasowych i analizy kowariancji. Procedury te zatem mogą być uważane za szczególne przypadki modeli równań strukturalnych.

W SEM oprócz obserwowalnych zmiennych dopuszcza się także ukryte konstrukty, czyli zmienne nieobserwowalne (por. np. [Bollen i Long 1993; Hair i in. 1998; Mueller 1996]. Zależności między ukrytymi konstruktami opisuje model strukturalny. Najczęściej są to zależności liniowe, chociaż dopuszcza się także związki nieliniowe. Oprócz wykrycia zależności między ukrytymi konstruktami badacze dążą także do oszacowania błędu pomiaru. Natomiast zależności między zmiennymi obserwowalnymi a konstruktami opisuje model pomiarowy.

W artykule przedstawiono wybrane pakiety i funkcje programu **R** służące do estymacji modeli równań strukturalnych. Funkcje te zobrazowano na przykładach przytoczonych z literatury. Celem artykułu jest opisanie oraz porównanie wymienionych funkcji.

### **2. Pakiety i funkcje programu R**

W tabeli 1 przedstawiono wybrane pakiety i funkcje programu **R** wykorzystywane w SEM.

| Lp.           | Problem                          | Wybrane pakiety i funkcje programu R         |
|---------------|----------------------------------|----------------------------------------------|
|               | Metody SEM                       | Pakiet sem (funkcje: sem, tsls)              |
|               |                                  | Pakiet systemfit (funkcja: systemfit)        |
|               |                                  | Pakiet pls (funkcja: mvr)                    |
| $\mathcal{D}$ | Alternatywne parametry<br>modelu | Pakiet sem (funkcja: mod.indices)            |
|               | Wyznaczanie reszt                | Pakiet sem (funkcje: residuals.sem, standar- |
|               |                                  | dized.residuals, standardized.coefficients)  |
|               |                                  | Pakiet stats (funkcja: resiuduals)           |
|               | Graficzna prezentacja            | Pakiet sem (funkcja: path.diagram (dodatkowo |
|               | modelu                           | wymagany jest program <i>Graphyiz</i> ) )    |
|               | Ocena dopasowania<br>modelu      | Pakiet stats (funkcje: glm, lm, extractAIC)  |
|               |                                  | Pakiet sem (funkcje: sem, tsls)              |
|               |                                  | Pakiet pls (funkcje: MSEP, RMSEP)            |

Tabela 1. Wybrane pakiety i funkcje programu **R** wykorzystywane w SEM

Źródło: opracowanie własne na podstawie dokumentacji programu **R**.

W SEM ważnym problemem jest wybór metody estymacji parametrów modeli równań strukturalnych. W tabeli 2 przedstawiono funkcje programu **R** oraz dostępne w nich metody.

Tabela 2. Metody SEM oraz odpowiadające im funkcje w środowisku **R**

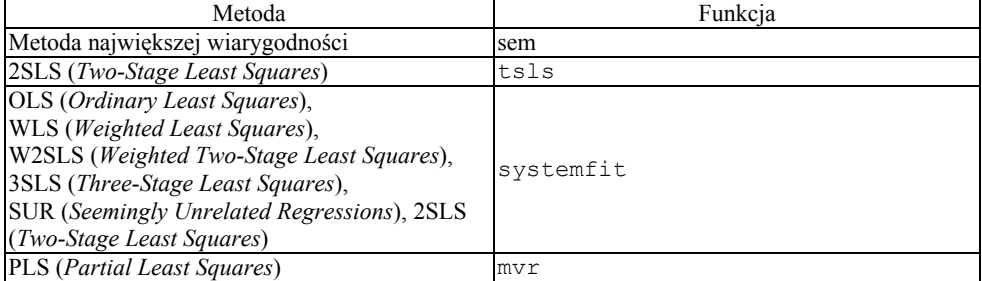

Źródło: opracowanie własne na podstawie dokumentacji programu **R**.

Bardzo przydatna jest funkcja mod.indices dostępna w pakiecie sem. Funkcja ta podaje propozycje zmodyfikowanych parametrów w modelu, które zwykle prowadzą do modelu lepiej dopasowanego do danych.

Niestety program **R** nie pozwala na graficzną prezentację modelu SEM. Jednak na stronie <http://www.graphviz.org/>dostępny jest program *Graphviz,* który umożliwia taką prezentację. Pomocna jest tutaj funkcja path.diagram zwracająca ciąg poleceń, które wywołane w programie *Graphviz* umożliwiają graficzną prezentację modelu.

## **3. Przykłady**

W celu zobrazowania przedstawionych funkcji przytoczono badanie gospodarki Stanów Zjednoczonych przeprowadzone przez Kleina w 1950 r. Dane zawierają obserwacje od 1920 r. do roku 1941 i są dostępne w pakiecie systemfit pod nazwą KleinI. W badaniu wykorzystano zmienne: Year − rok (**Y**), consump − konsumpcja (**C**), corpProf − zyski spółek kapitałowych (**P**), corpProfLag − zyski spółek kapitałowych w poprzednim roku (**P.lag**), privWage − prywatny fundusz płac (**Wp**), invest − inwestycje (**I**), capitalLag − kapitał w poprzednim roku (**K.lag**), gnp − produkt narodowy brutto (**X**), gnpLag − produkt narodowy brutto w poprzednim roku (**X.lag**), govWage − rządowy fundusz płac (**Wg**), govExp − wydatki publiczne (**G**), taxes − podatki (**T**), wages − suma prywatnego i rządowego funduszu płac (**W**), trend − ile lat minęło od 1931 r. (**A**).

Model KleinI jest opisany następującymi równaniami:

$$
C_{t} = \gamma_{10} + \gamma_{11}P_{t} + \gamma_{12}P \cdot lag_{t} + \beta_{11}W_{t} + \varsigma_{1t}
$$
  
\n
$$
I_{t} = \gamma_{20} + \gamma_{21}P_{t} + \gamma_{22}P \cdot lag_{t} + \beta_{21}K \cdot lag_{t} + \varsigma_{2t}
$$
  
\n
$$
Wp_{t} = \gamma_{30} + \gamma_{31}A_{t} + \beta_{31}X_{t} + \beta_{32}X \cdot lag_{t} + \varsigma_{3t}
$$
  
\n
$$
X_{t} = C_{t} + I_{t} + G_{t}
$$
  
\n
$$
P_{t} = X_{t} - T_{t} - Wp_{t}
$$
  
\n
$$
K_{t} = K \cdot lag_{t} + I_{t}
$$

Trzy ostatnie równania są tożsamościami, więc ich parametry są znane i nie wymagają estymacji. Model ten opisano symbolicznie:

```
r.1 \leftarrow C \sim P+ P.laq+Wr.2 \leq -I \sim P+P \cdot \text{lag+K.laq}r.3 \leq - Wp ~ A+ X+X.lag
instruments <- ~ G+T+Wg+A+K.lag+P.lag+X.lag.
```
W opisie występują zmienne instrumentalne, tj. zmienne, które są nieskorelowane z błędami w równaniach strukturalnych. W przykładzie są to zmienne egzogeniczne.

```
W wyniku składni poleceń: 
>tsls1 <- tsls(r.1, instruments)
```

```
>summary(tsls1)
```
przeprowadzono estymację pierwszego równania podwójną metodą najmniejszych kwadratów:

```
2SLS Estimates 
Model Formula: consump \sim corpProf + corpProfLag + wages
```

```
Instruments: ~govExp + taxes + govWage + trend + capi-
talLag + corpProfLag + gnpLag 
Residuals: 
 Min. 1st Qu. Median Mean 3rd Qu. Max. 
-1,89e+00 -6,16e-01 -2,46e-01 -6,61e-11 8,85e-01 2,00e+00 Estimate Std, Error t value Pr(>|t|) 
(Intercept) 16,55476 1,46798 11,2772 2,587e-09 
corpProf 0,01730 0,13120 0,1319 8,966e-01 
corpProfLag 0,21623 0,11922 1,8137 8,741e-02
```
wages 0,81018 0,04474 18,1107 1,505e-12

Residual standard error: 1,1357 on 17 degrees of freedom. Zatem oszacowany model jest następujący (standardowe błędy szacunku esty-

matorów parametrów zamieszczono w nawiasach):

```
consump = 16,55+0,02 corpProf + 0, 22 corpProfLag + 0,81 wages + \hat{e}_t.
```
Estymację pier\wszego<sup>0</sup>ł∂wnania meto\iłą<sup>3</sup>częściowych na∫mtiejszych kwadratów można otrzymać za pomocą poleceń:

```
>mvr1 <- mvr(r.1, data = KleinI)
>summary(mvr1) 
>RMSEP(mvr1) 
>R2(mvr1) 
>coef(mvr1).
```
W wyniku zastosowania tej procedury otrzymano następujące wyniki:

```
Fit method: kernelpls 
Number of components considered: 3 
TRAINING: % variance explained 
        1 comps 2 comps 3 comps 
X 80,75 95,73 100,0 
consump 96,90 98,09 98,1 
    (Intercept) 1 comps 2 comps 3 comps 
R2 0,00 0,97 0,98 0,98 
coef(mvr1) 
            consump 
corpProf 0,19 
corpProfLag 0,09 
wages 0,80.
```
Oszacowane parametry modelu (coef(mvr1)) są zbliżone do poprzedniej estymacji. Dodatkowo wyznaczono współczynnik determinacji  $R^2$ , który przyjmuje wartości z przedziału [0; 1] i wskazuje, jaka część zmienności zmiennej objaśnianej została wyjaśniona przez zbudowany model. Dla równania pierwszego  $R^2$  jest bliskie jedynki dla wszystkich parametrów z wyjątkiem stałej.

Wykorzystując funkcję systemfit, może estymować jednocześnie kilka równań: >sf <- systemfit(list(r.1, r.2, r.3), data = KleinI,  $method = "WLS")$ >summary(sf).

W wyniku tych poleceń otrzymano estymację trzech równań metodą ważonych najmniejszych kwadratów: method: WLS

```
 N DF SSR detRCov OLS-R2 McElroy-R2 
system 63 51 45,2069 0,37084 0,977268 0,991302 
     N DF SSR MSE RMSE R2 Adj R2 
eq1 21 17 17,8794 1,051732 1,025540 0,981008 0,977657 
eq2 21 17 17,3227 1,018982 1,009447 0,931348 0,919233 
eq3 21 17 10,0047 0,588515 0,767147 0,987414 0,985193 
The covariance matrix of the residuals used for estimation 
     eq1 eq2 eq3 
eq1 1,05173 0,00000 0,000000 
eq2 0,00000 1,01898 0,000000 
eq3 0,00000 0,00000 0,588515 
The covariance matrix of the residuals 
 eq1 eq2 eq3 
eq1 1,0517323 0,0611432 -0,470419 
eq2 0,0611432 1,0189825 0,149681 
eq3 -0,4704191 0,1496807 0,588515 
The correlations of the residuals 
 eq1 eq2 eq3 
eq1 1,0000000 0,0590626 -0,597935 
eq2 0,0590626 1,0000000 0,193288 
eq3 -0,5979346 0,1932875 1,000000 
WLS estimates for 'eq1' (equation 1) (zamieszczono tylko esty-
mację dla równania 1) 
Model Formula: consump ~ corpProf + corpProfLag + wages
            Estimate Std, Error t value Pr(>|t|) 
(Intercept) 16,2366003 1,3026983 12,46382 5,6208e-10 *** 
corpProf 0,1929344 0,0912102 2,11527 0,049474 * 
corpProfLag 0,0898849 0,0906479 0,99158 0,335306 
wages 0,7962187 0,0399439 19,93342 3,1597e-13 ***
Signif. codes: 0 '***' 0,001 '**' 0,01 '*' 0,05 '.'
0,1 ' ' 1
Residual standard error: 1,02554 on 17 degrees of freedom 
Number of observations: 21 Degrees of Freedom: 17 
SSR: 17,879449 MSE: 1,051732 Root MSE: 1,02554 
Multiple R-Squared: 0,981008 Adjusted R-Squared: 0,977657.
```
Estymacja metodą ważonych najmniejszych kwadratów daje podobne wyniki jak poprzednie metody.

Zastosowane funkcje pozwalają na estymację modeli, które zawierają tylko zmienne obserwowalne, więc można je stosować głównie do regresji wielorakiej. Inaczej jest z funkcją sem, która estymuje równania strukturalne ze zmiennymi obserwowalnymi i latentnymi (ukrytymi). W celu zobrazowania tej funkcji przytoczono badanie przeprowadzone przez Duncana, Hallera i Portesa w 1968 r., dotyczące wpływu rówieśników na aspiracje uczniów szkoły średniej. Zmienne obserwowalne objete badaniem to:

```
RSES (FSES) − status socjoekonomiczny respondenta (najlepszego przyjaciela),
```
RParAsp (FParAsp) − aspiracje rodziców respondenta (najlepszego przyjaciela),

```
RIQ (FIQ) − iloraz inteligencji respondenta (najlepszego przyjaciela),
```
REdAsp (FEdAsp) − plany edukacyjne respondenta (najlepszego przyjaciela),

```
ROccAsp (FOccAsp) − plany zawodowe respondenta (najlepszego przyjaciela). 
   Zmienne latentne:
```
RGenAsp (FGenAsp) − ogólne aspiracje respondenta (najlepszego przyjaciela).

Funkcja sem wymaga, aby zależności między zmiennymi były opisane w języku RAM, który symbolicznie koduje diagram ścieżkowy. Zależności między badanymi zmiennymi w opisie RAM:

```
model.DHP <- matrix(c( 
'RParAsp -> RGenAsp', 'gam11', NA, 
'RIQ -> RGenAsp', 'gam12', NA, 
'RSES -> RGenAsp', 'gam13', NA, 
'FSES -> RGenAsp', 'gam14', NA, 
'RSES -> FGenAsp', 'gam23', NA, 
'FSES -> FGenAsp', 'gam24', NA, 
'FIQ -> FGenAsp', 'gam25', NA, 
'FParAsp -> FGenAsp', 'gam26', NA, 
'FGenAsp -> RGenAsp', 'beta12', NA, 
'RGenAsp -> FGenAsp', 'beta21', NA, 
'RGenAsp -> ROccAsp', NA, 1, 
'RGenAsp -> REdAsp', 'lam21', NA, 
'FGenAsp -> FOccAsp', NA, 1, 
'FGenAsp -> FEdAsp', 'lam42', NA, 
'RGenAsp <-> RGenAsp', 'ps11', NA, 
'FGenAsp <-> FGenAsp', 'ps22', NA, 
'RGenAsp <-> FGenAsp', 'ps12', NA, 
'ROccAsp <-> ROccAsp', 'theta1', NA, 
'REdAsp <-> REdAsp', 'theta2', NA, 
'FOccAsp <-> FOccAsp', 'theta3', NA, 
'FEdAsp <-> FEdAsp', 'theta4', NA), 
ncol=3, byrow=TRUE).
```
Estymację modelu DHP (Duncana, Hallera i Portesa) metodą największej wiarygodności można otrzymać za pomocą poleceń:

>sem.DHP <- sem(model.DHP, kor.DHP, 329, fixed.x=c('RParAsp', 'RIQ', 'RSES', 'FSES', 'FIQ', 'FParAsp')) >summary(sem.DHP).

W składni funkcji sem wskazano ustalone zmienne egzogeniczne, których wariancja i kowariancja nie jest estymowana (wynosi 0).

```
Wyniki estymacji za pomocą funkcji sem: 
Model Chisquare = 26,70 Df = 15 Pr(>\text{Chisq}) = 0,03
Chisquare (null model) = 872 Df = 45Goodness-of-fit index = 0,98Adjusted goodness-of-fit index = 0,94RMSEA index = 0,05 90% CI: (0,01, 0,08) 
Bentler-Bonnett NFI = 0,97 
Tucker-Lewis NNFI = 0,96 
Bentler CFI = 0,98 
SRMR = 0,02BIC = -60, 24Normalized Residuals 
   Min. 1st Qu. Median Mean 3rd Qu. Max. 
 -0,80 -0,12 0,00 -0,01 0,04 1,57
Parameter Estimates 
      Estimate Std Error z value Pr(>|z|)gam11 0,16 0,04 4,19 2,8019e-05 RGenAsp <--- RParAsp 
gam12  0,25  0,04  5,60  2,1428e-08  RGenAsp <--- RIQ<br>gam13  0,22  0,04  5,02  5,0730e-07  RGenAsp <--- RSE
               0,04 5,02 5,0730e-07 RGenAsp <--- RSES
gam14 0,07 0,05 1,43 1,5350e-01 RGenAsp <--- FSES
gam23 0,06 0,05 1,20 2,3158e-01 FGenAsp <--- RSES 
gam24 0,23 0,04 5,14 2,6938e-07 FGenAsp <--- FSES 
gam25 0,35 0,04 7,83 4,6629e-15 FGenAsp <--- FIQ 
gam26 0,16 0,04 3,97 7,0224e-05 FGenAsp <--- FParAsp<br>betal2 0,18 0,10 1,91 5,5506e-02 RGenAsp <--- FGenAsp
                                5,5506e-02 RGenAsp <--- FGenAsp
beta21 0,23 0,12 1,97 4,9255e-02 FGenAsp <--- RGenAsp lam21 1,06 0,09 11,55 0,0000e+00 REdAsp <--- RGenAsp
lam21 1,06 0,09 11,55 0,0000e+00 REdAsp <--- RGenAsp 
lam42 0,93 0,07 13,07 0,0000e+00 FEdAsp <--- FGenAsp 
ps11 0,28 0,05 6,07 1,2999e-09 RGenAsp <--> RGenAsp 
ps22 0,26 0,04 5,87 4,2067e-09 FGenAsp <--> FGenAsp 
ps12 -0,02 0,05 -0,44 6,6168e-01 FGenAsp <--> RGenAsp 
theta1 0,41 0,05 7,89 2,8866e-15 ROccAsp <--> ROccAsp
theta2 0,34 0,05 6,30 2,9003e-10 REdAsp <--> REdAsp 
theta3 0,31 0,05 6,67 2,5800e-11 FOccAsp <--> FOccAsp
theta4 0,40 0,05 8,66 0,0000e+00 FEdAsp <--> FEdAsp.
```
Obliczone miary dopasowania modelu do danych: GFI (Goodness-of-fit index), AGFI (Adjusted goodness-of-fit index), Bentler-Bonnett NFI, Tucker-Lewis NNFI, Bentler CFI bliskie 1 oraz RMSEA – pierwiastek średniokwadratowego błędu przybliżenia równy 0,5 wskazują na dobre dopasowanie otrzymanego modelu do danych. W kolumnie Estimate podano oszacowane parametry modelu, natomiast w kolumnie Std Error ich błędy standardowe.

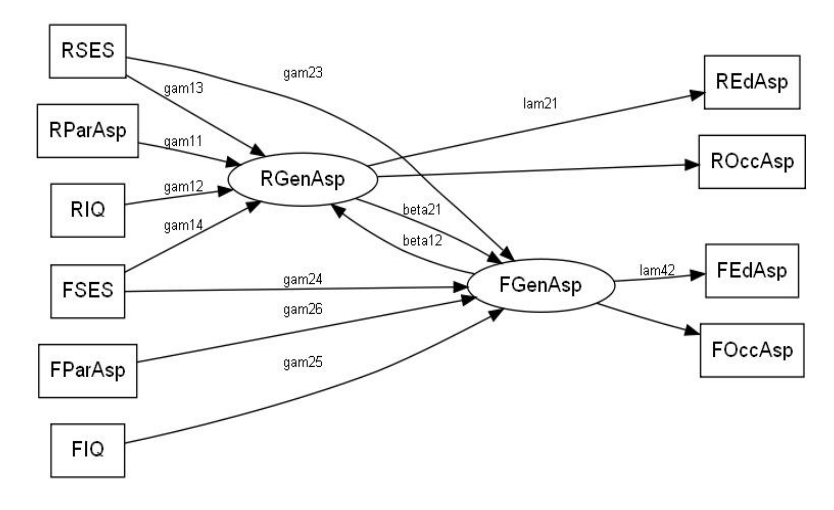

Rys. 1. Graficzna prezentacja modelu DHP Źródło: opracowanie na podstawie programu **R** i *Graphviz*.

Następnie zastosowano funkcję path.diagram do modelu DHP:

> path.diagram(sem.DHP, min.rank='RIQ, RSES, RParAsp, FParAsp, FSES, FIQ', max.rank='ROccAsp, REdAsp, FEdAsp, FOccAsp').

W wyniku zastosowania tej funkcji otrzymano ciąg poleceń, które wywołane w programie *Graphviz* umożliwią *g*raficzną prezentację modelu DHP (rys. 1).

### **4. Podsumowanie**

W artykule przedstawiono cztery podstawowe funkcje, które służą do estymacji parametrów modeli równań strukturalnych: tsls, mvr, systemfit, sem. Funkcje te różnią się przede wszystkim metodami estymacji oraz modelami, jakie estymują. Pierwsza funkcja tsls wykorzystuje podwójną metodę najmniejszych kwadratów do modeli, które zawierają tylko zmienne obserwowalne. Druga funkcja mvr wykorzystuje metodę częściowych najmniejszych kwadratów do modeli zawierających tylko zmienne obserwowalne. Trzecia funkcja systemfit zawiera

metody: klasyczną najmniejszych kwadratów, ważoną najmniejszych kwadratów, podwójną najmniejszych kwadratów, ważoną podwójną najmniejszych kwadratów i potrójną najmniejszych kwadratów. Może być wykorzystywana do modeli zawierających tylko zmienne obserwowalne, jednak w odróżnieniu od poprzednich funkcji może równocześnie estymować kilka równań. Zatem funkcje tsls, mvr, systemfit służą do estymacji modeli zawierających tylko zmienne obserwowalne, np. do modeli regresyjnych. Czwarta funkcja sem wykorzystuje metodę największej wiarygodności dla modeli zawierających zmienne obserwowalne i latentne. Jako jedyna może być zastosowana do modeli ze zmiennymi ukrytymi, a zatem np. do konfirmacyjnej analizy czynnikowej.

### **Literatura**

Bollen K.A., Long J.S. (1993), *Testing structural equation models,* Newbury Park, CA: Sage.

Dalgaard P. (2002), *Introductory statistics with R*, Springer-Verlag, New York.

Everitt B.S., Hothorn T. (2006), *A handbook of statistical analyses using R*, Chapman & Hall, London.

Hair J.F., Anderson R.E., Tatham R.L., Black W.C. (1998), *Multivariate data analysis with readings*, Englewood Cliffs, Prentice-Hall.

- Mueller R.O. (1996), *Basic principles of structural equation modeling, an introduction to LISREL and EQS,* Springer, New York.
- Sagan A. (1996), *Metoda LISREL w badaniach marketingowych cech i struktur latentnych,* [w:] *Metody badań marketingowych*, X konferencja Katedry Marketingu i Handlu Uczelni i Wydziałów Ekonomicznych, Kraków, s. 44-57.

#### **STRUCTURAL EQUATION MODELS WITH R**

#### **Summary**

Structural Equation Models (*SEM*) are multi-equation regression models. These structural equations are meant to represent causal relationship among the variables in the model.

Structural equation modeling is a very general, powerful multivariate analysis technique that includes the specialized versions of a number of other analysis methods as special cases. Factor analysis, path analysis and regression represent special cases of SEM.

In this article, the author presents packages and functions in **R** system, which computed SEM. The aim of the article is o characterize these functions and illustrate them with the use of empirical examples.